## Les raccourcis clavier usuels

Ctrl  $Y = \text{voir}$  les contours  $CTRL G = Grouper$ Command  $J =$  joindre Pathfinder = Shift+Ctrl+F9

Outil flèche noire (V) Outil flèche blanche (A) Outil plume \* (P) devient *plume* + ou *plume* -Command  $D =$  répéter l'action

Outil texte (T) Outil Pinceau (B) Outil Pinceau tâche (Shift B) Outil Pencil – crayon  $(N)$ Outil Eraser - Gomme (E) Outil Scissors - Ciseaux (C) Outil Pipette (I) Outil Color (F6) Outil Scale (S) Outil Rotate (R) Outil Width - Largeur (Shift W) Outil Wrap - Déformation (Shift R)

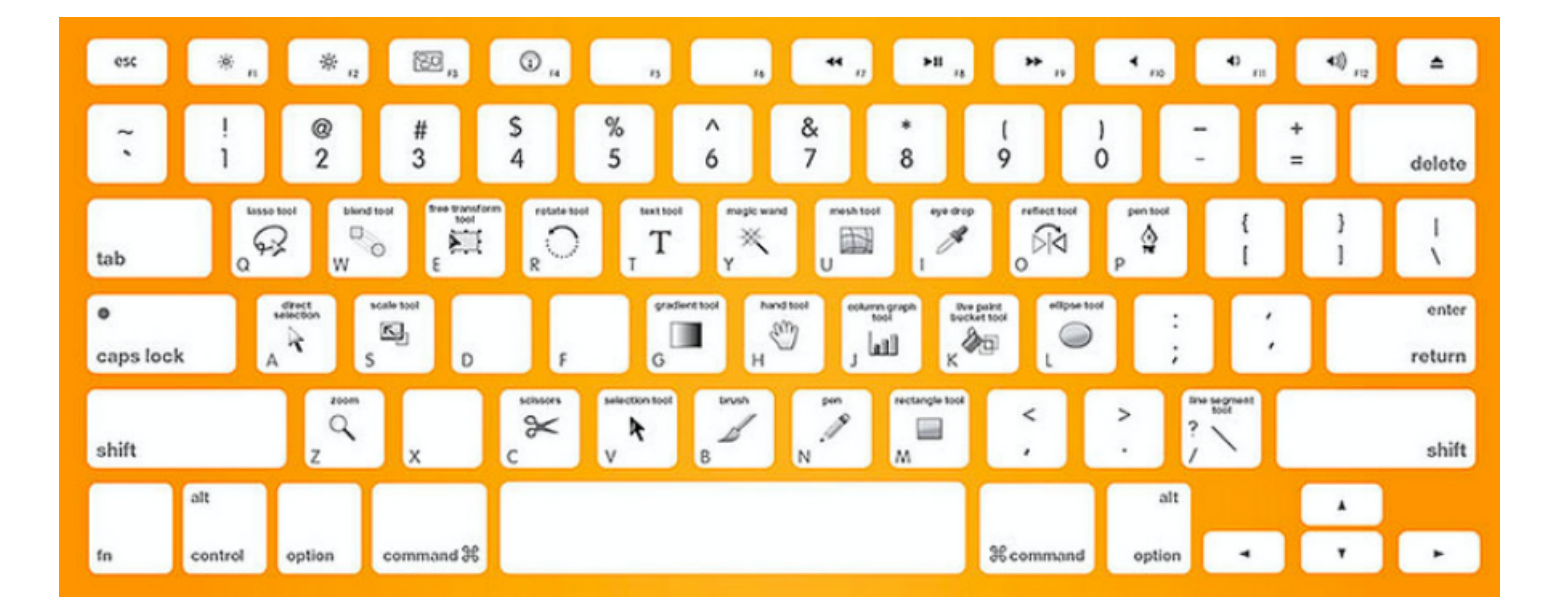

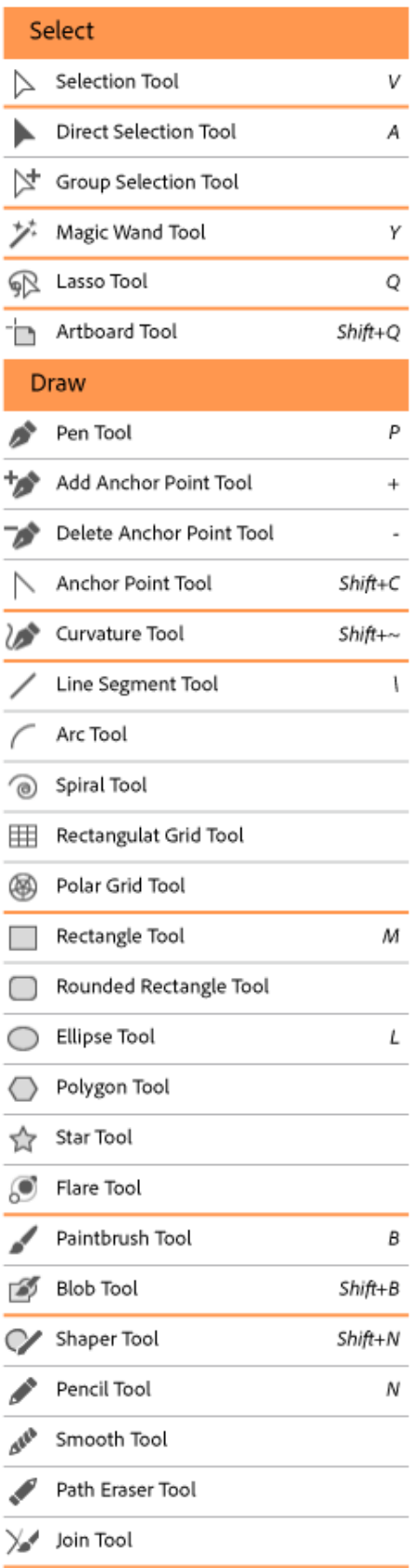

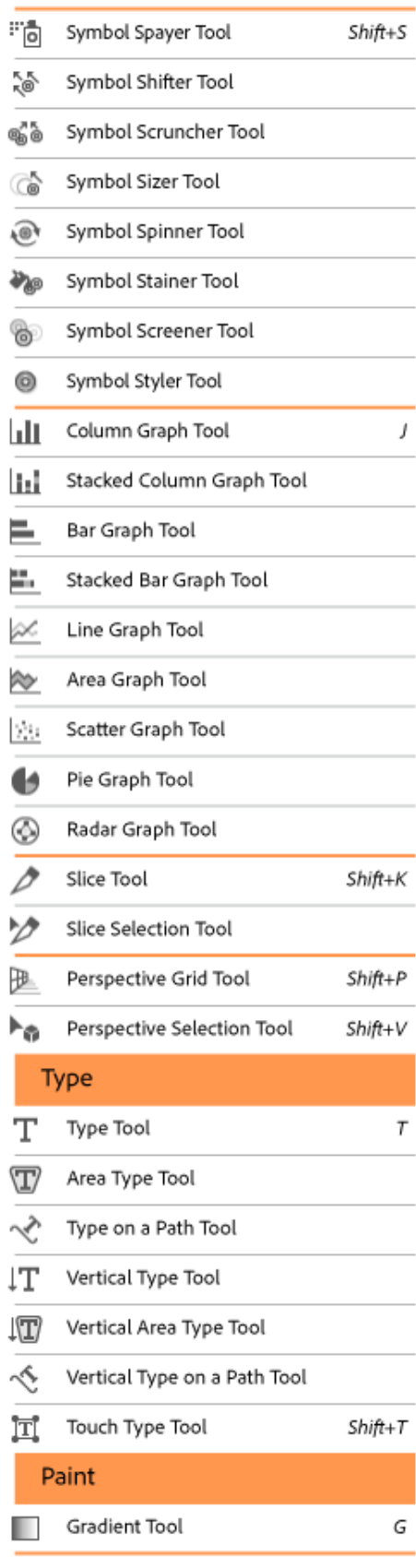

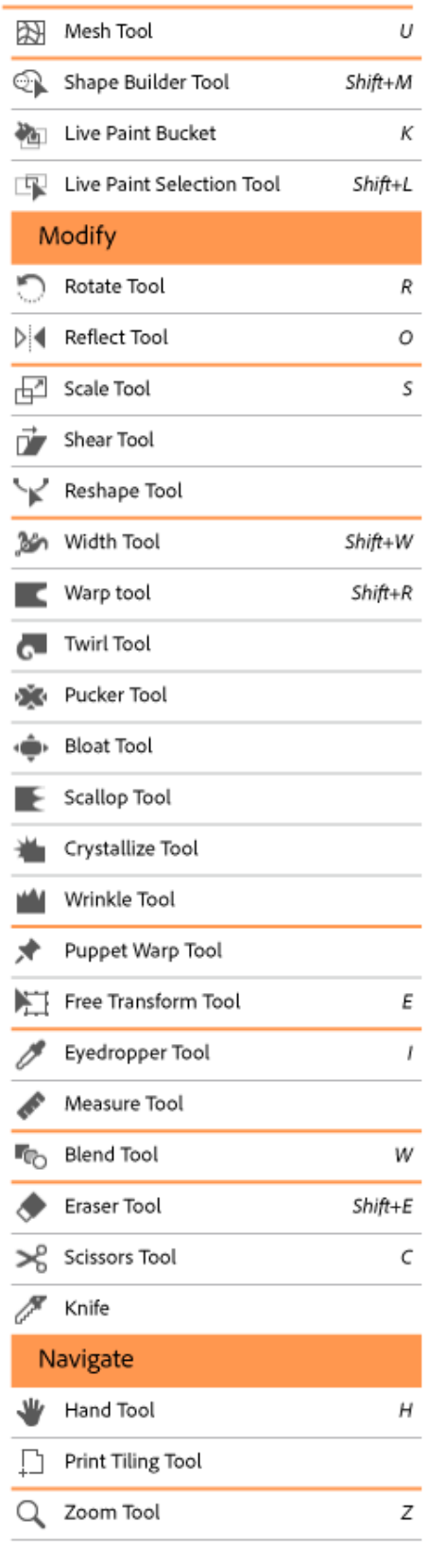